## REACTOME\_SIGNALING\_BY\_PDGF

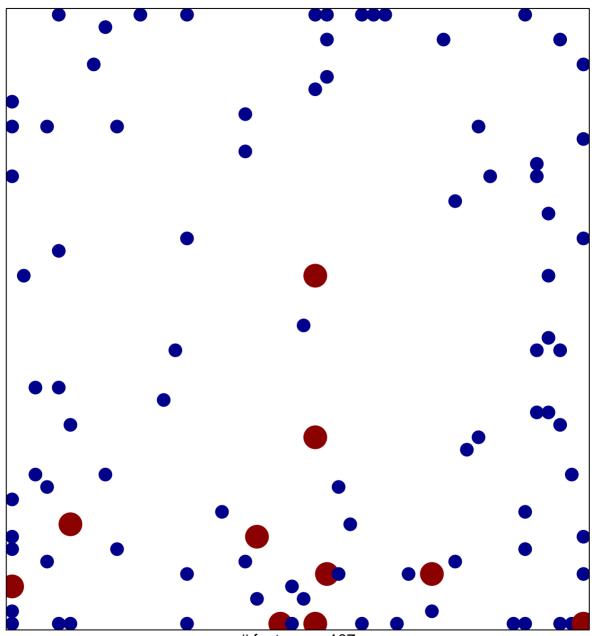

# features = 107 chi-square p = 0.74

## REACTOME\_SIGNALING\_BY\_PDGF

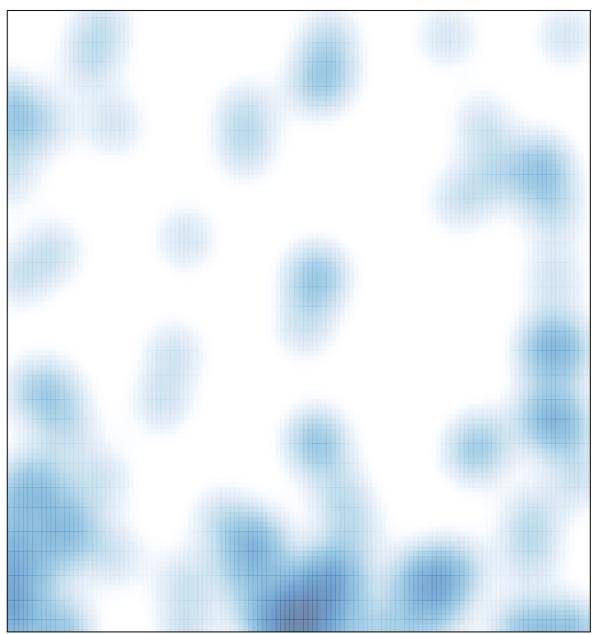

# features = 107 , max = 2